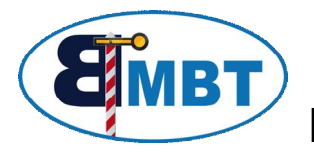

# Booster Management System BMS

### **1 Beschreibung**

Das BMS dient dazu, 1 – 4 Booster über ein PC-Programm fern zu steuern. Dazu wurde in WDP und TC der Programmteil "Booster Management" hinzugefügt.

Das BMS Modul übernimmt hierbei die Hardwarefunktion der Booster-Steuerung, Boosterüberwachung, Booster-Kurzschluss-Abschaltung und Rückmeldung der "Booster-

aktiv" und "Kurzschlussmelde" Signale über den s88-Bus.

Hierfür ist es erforderlich das man im eigenen System noch 4 fortlaufende Weichenadressen (siehe Programmierung) und 8 Rückmeldekanäle frei hat.

Wer mehr als 4 Booster betreibt, kann mehrere BMS hintereinander schalten. Hierbei werden natürlich dementsprechend mehr Adressen und Rückmeldekanäle benötigt.

Jeder angeschlossene Booster ist einer Magnetartikeladresse zugeordnet, wobei Booster1 die kleinste der 4 Adressen hat.

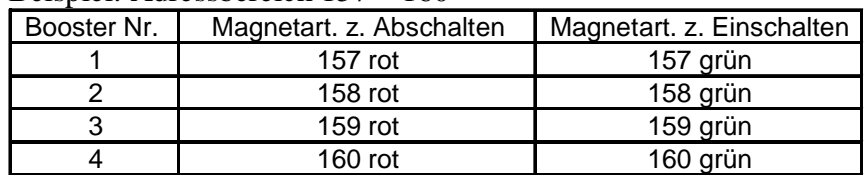

Beispiel: Adressbereich 157 – 160

Ebenso sind die Rückmeldekanäle zugeordnet.

Gehen wir davon aus, das BMS-Modul hängt als erstes am s88-Bus, dann sind die Rückmeldungen wie folgt vergeben:

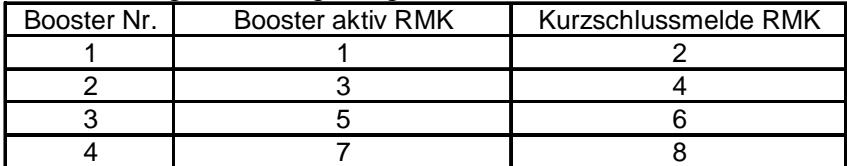

*Tipp: Damit die Fahrstrassen nicht geändert werden müssen, können die RMK in der WDP-Systemeinstellung "nach hinten" umsortiert werden. (siehe WDP Handbuch Kapitel 4.3)*

Die Kurzschlussmeldung der einzelnen Booster werden auf dem BMS gesammelt und können auf Wunsch an die Zentrale weitergegeben werden. Dazu ist der Jumper JP1 in die linke Position (1-2) zu stecken. Dies ist aber nur dann sinnvoll, wenn WDP in einer alten Version, oder gar nicht angewendet wird. Hier würde die Zentrale bei einem Kurzschluss die gesamte Anlage auf STOP schalten. Im WDP-Booster-Management soll aber nur der entsprechende Booster abgeschaltet werden, und Fahrstraßen in diesen Boosterbereich verhindert werden. Für diesen Betriebszustand wird der Jumper JP1 in die rechte Position (2-3) gesteckt, somit werden nur Kurzschlussmeldungen von nachgeschalteten Boostern an die Zentrale weitergeleitet. Entfernt man den Jumper ganz, so gelangen keine Kurzschlussmeldungen zur Zentrale. Vorsicht, Booster die nicht an das BMS direkt angeschlossen sind, und nicht selbst kurzschlussfest sind, können dann Schaden nehmen !

Erkennt das BMS an einem der 4 Booster einen Kurzschluss, wird dieser auf STOP geschaltet, was man am aufleuchten der roten LED erkennt. Die entsprechenden Meldungen werden über s88 an WDP gesendet. Zyklisch schaut das BMS nach, ob der Kurzschluss noch anliegt, die LED geht kurz aus. Ist der Kurzschluss mittlerweile behoben, so kehrt der Booster wieder in den GO-Modus zurück. Dieses kurze Einschalten (5% nachschauen ob Kurzschluss noch anliegt) mit langer Pause (95%) schont den Booster und verhindert ein "heißlaufen".

**2 Bild**

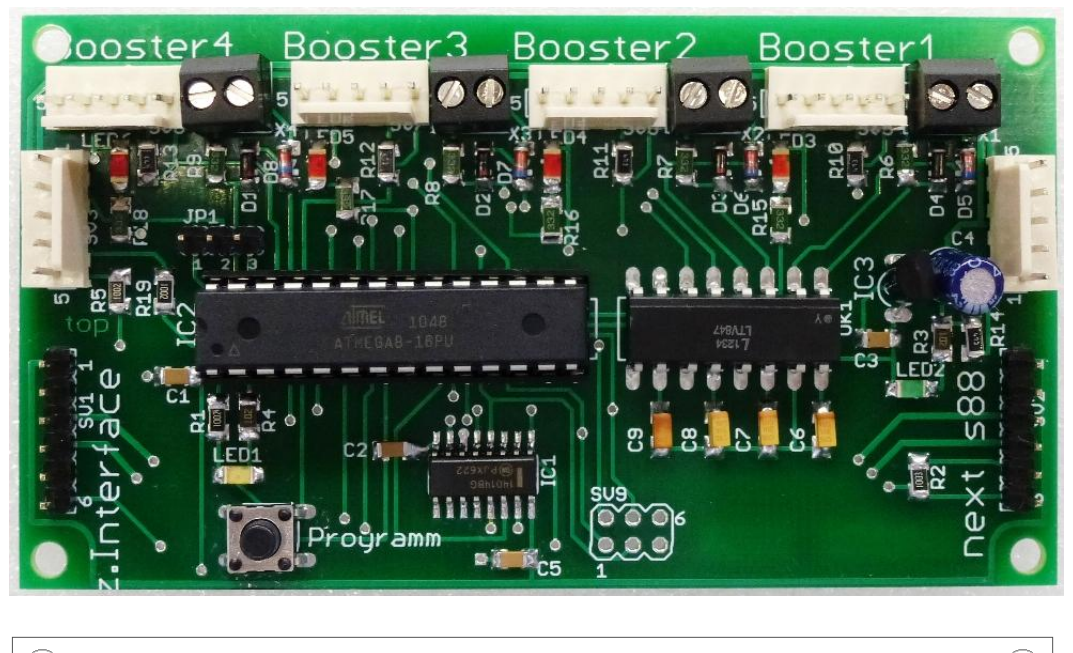

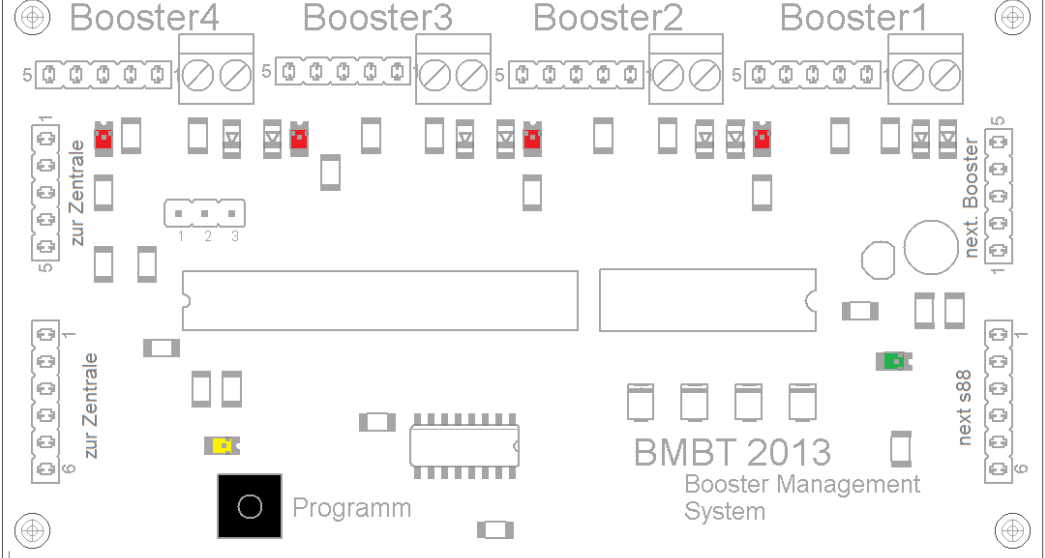

Alle Anschlussstecker sind so platziert, das Standartkabel nach außen weg zeigen müssen. Die jeweilige Gleisspannung der Booster kann beliebig angeschlossen werden, da die Eingänge über Optokoppler getrennt sind.

Übersicht LED´s :

- ä, grüne LED "Power" = Stromversorgung ist durch mindestens einen Booster gewährleistet
- gelbe LED "Programm" = Programmiermodus aktiv  $\mathbf{r}^{\left(1\right)}$
- rote LED " $STOP''$  = jeweiliger Booster ist abgeschaltet  $\mathbf{r}$

## **3 Programmierung**

Um dem Modul seine Adresse mitzuteilen, muss es mit der Zentrale und mindestens einem Booster, der die Versorgungsspannung zur Verfügung stellt, verbunden sein. Die grüne LED signalisiert die Spannungsversorgung.

Bei Märklin 6017 Boostern muss hierzu der Schalter Nr. 4 auf ON gestellt sein, bei meinen Boostern mit 6-fach Schalter muss Schalter Nr. 5 auf ON stehen.

Sobald die Zentrale auf GO geschaltet ist, arbeitet der Decoder.

Zum erlernen des Adressbereichs muss nun einmalig der Taster betätigt werden. An der gelben LED erkennt man nun, dass der Decoder bereit ist, die Adresse zu empfangen. Man kann nun einen beliebigen Weichenbefehl aus dem gewünschten Adressbereich senden. Nach erfolgreichem Empfang einer gültigen Adresse erlischt die LED und die Programmierung ist abgeschlossen.

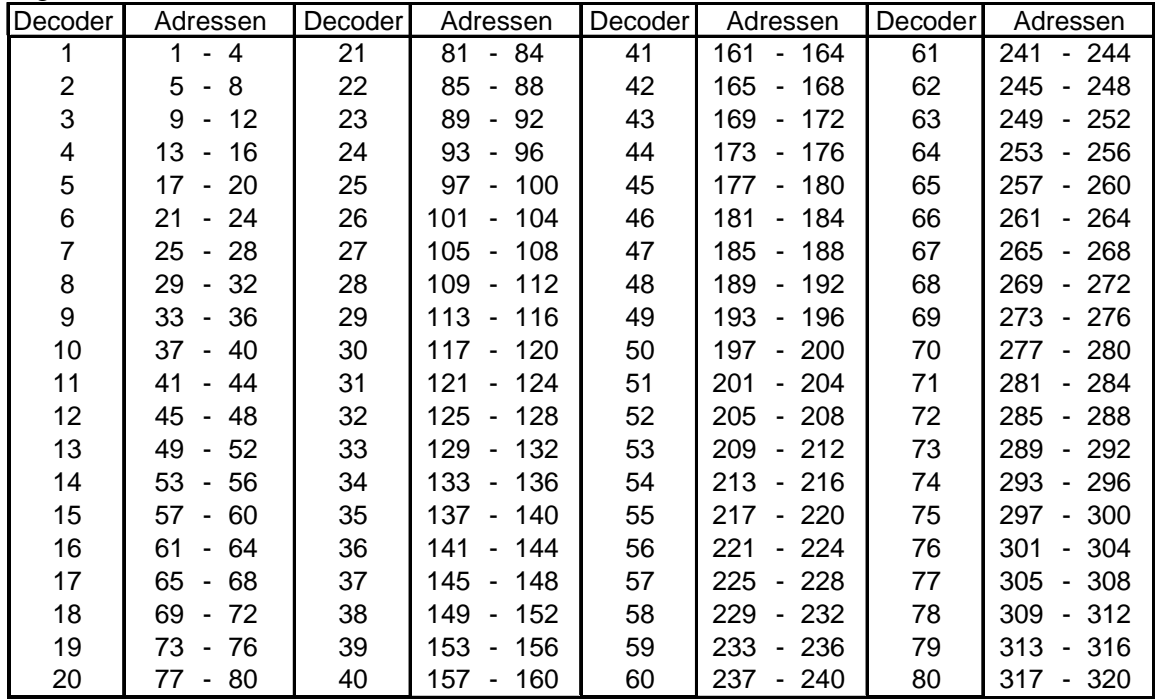

#### Info unter www.bmbtechnik.de

### **Sicherheitshinweis:**

Die Module sind nur in Verbindung mit einem geeigneten Modellbahnsystem zu benutzen. Diese dürfen nur in trockenen Räumen eingesetzt werden, nicht im Freien verwenden. Elektronik-Leiterplatten dürfen nicht im Hausmüll entsorgt werden, sondern müssen bei entsprechenden örtlichen Sammelstellen abgegeben werden.

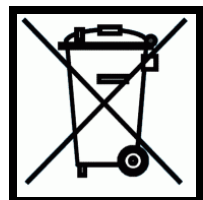

**4**

#### **Anschluss-Schema**  $\overline{\mathbf{4}}$

Hier ein Beispiel mit einer TAMS-Zentrale. Das funktioniert natürlich auch mit Intellibox, Märklin-6021 + 6051, CentralStation, ECOS, usw......alles was 5pol BoosterBus und s88 unterstützt.

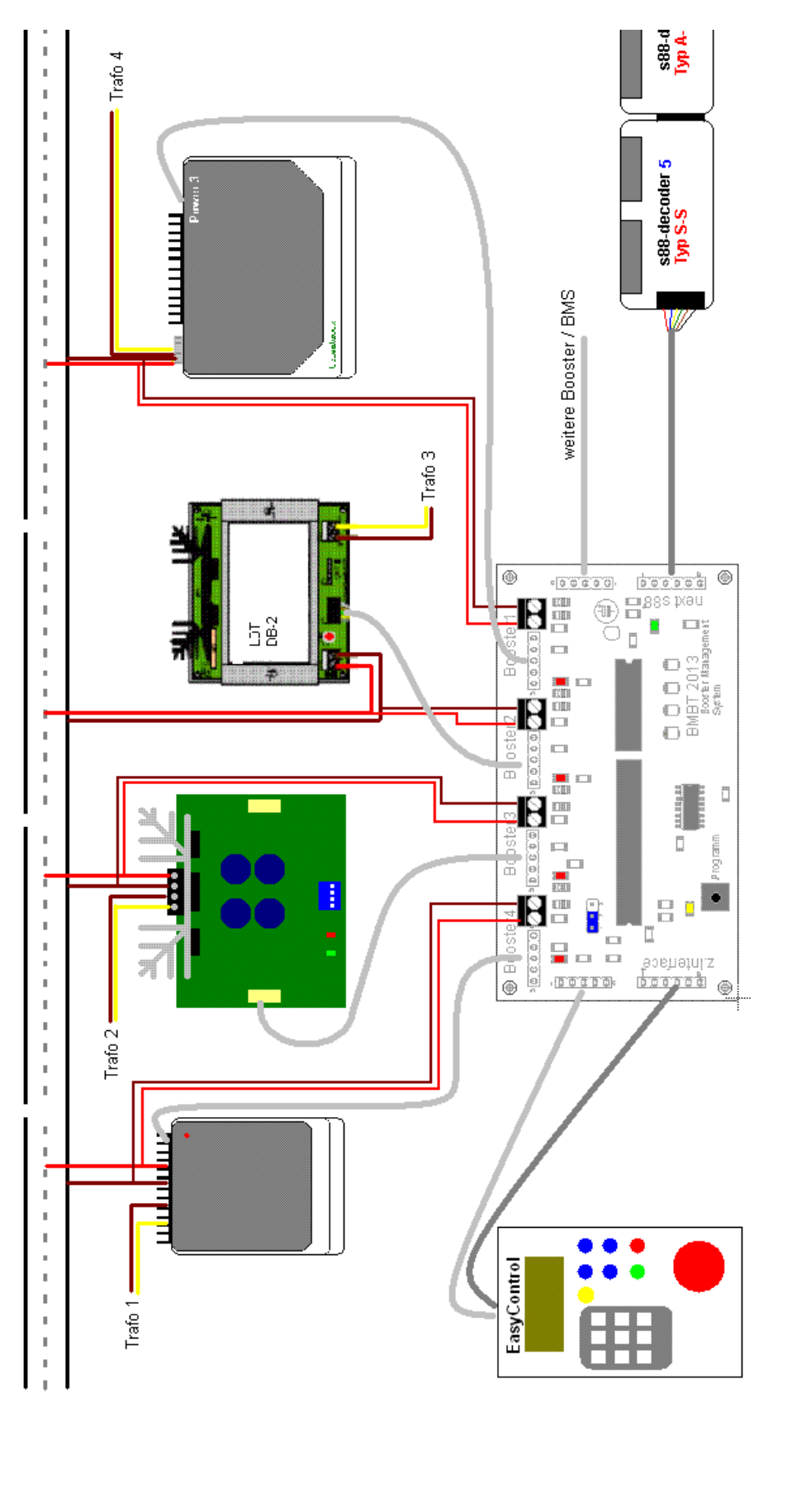